## **BLAST BASIC** COMPILER OXFORD COMPUTER SYSTEMS SOFTWARE CC>1985

## Lansarea programului

Dupa incarcare, programul solicita un cod de protectie la care se raspunde folosind matricea din Anexa 1. Se pun patru intrebari de forma 'ENTER THE COLOUR IN SQUARE **X-XX** <W,V,G,R>?'. Dupa ce se raspunde corect, apare mesajul de copyright insotit vupa ce se raspunge corect, apare mesajui de copyrig<br>de un mesaj sonor si compilatorul este gata de lucru.

Comenzi directe pentru compilator

Comenzile directe sint precedate de caracterul '\*', pentru a fi distincte de comenzile uzuale. Ele sint urmatoarele:

- \*C Compileaza programul Basic
- \*R Lanseaza codul obiect
- \*N Distruge programul Basic si codul obiect, fara a afecta
- \*S Salveaza codul obiect
- \*S Sarveaza coour obiect<br>\*I Alege sursa pentru textul sursa (Ram, Tape, Microdrive)
- \*1 Alege sursa pentru textul sursa (Kam, Tape, M1<br>\*0 Alege suportul pentru codul rezultat (R, T, M)
- \*u Alege suportul pentru codul rezultat (R, 1, M)<br>\*B Salveaza<sub>,</sub> compilatorul (implementata numai la unele \*B - Salveaza compilatorul (implementata 'numai la unele<br>versiuni)<br>\*Q - Revine in sistemul de operare normal, distrugind<br>compilatorul
- 

Directive de compilare

Pe linga comenzile directe, compilatorul mai recunoaste si o serie de directive de compilare, ce se introduc in textul al programului Basic.

Toaate aceste directive de compilare se introduc dupa declaratii REM urmate de caracterul '!', care prefixeaza orice directiva de compilare.

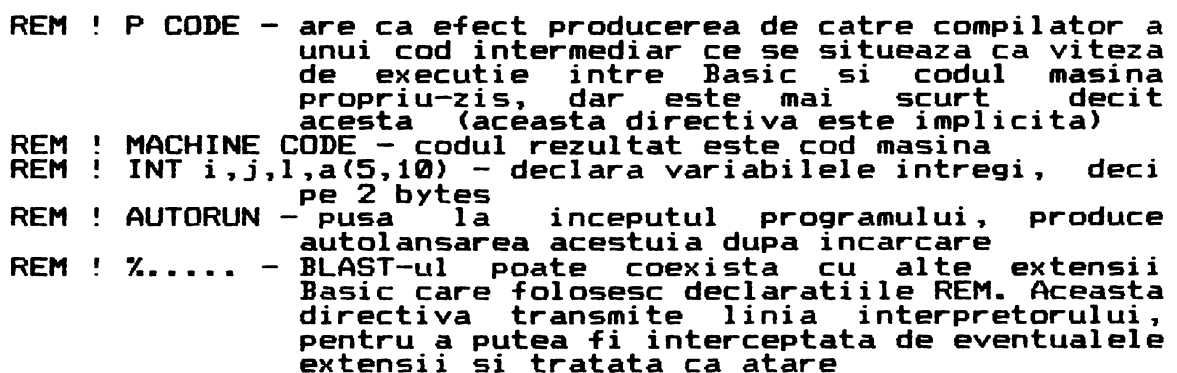

Extensii Basic

BLAST-ul introduce in Basic-ul Sinclair standard o serie de noi elemente, ce sint compilate foarte usor si ridicata de executie. dicata de executie.<br>Noile comenzi se introduc tot prin linii REM, de data aceasta urmate de caracterul '&". Ele sint urmatoarele:

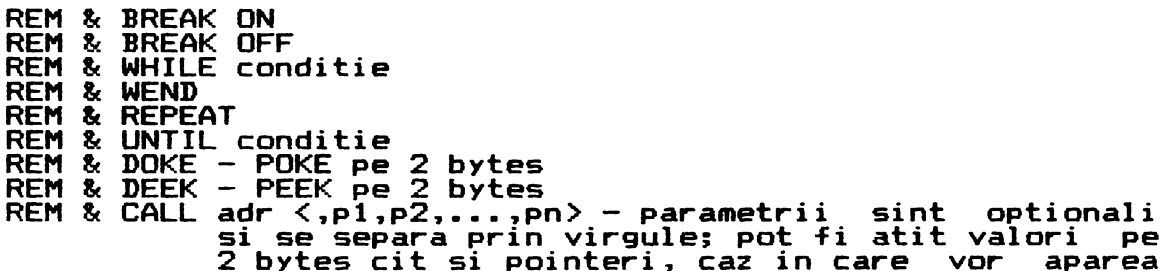

in lista sub forma &n; parametrii sint stocati intr-o tabela adresata prin (IX+1) primul, etc.<br>REM & DEF nume procedura  $\langle (p1,p2, \ldots, pn) \rangle$ corp procedura .<br>REM & ENDPROC - de remarcat faptul ca c<u>orp</u>ul procedurii <sub>.</sub>nu uc - de remarcat faptui ca corpui, procedurii, nu<br>se prefixeaza cu declaratii REM, iar, procedurile<br>Pot fi recursiv<mark>e.</mark> **BLAST** TOOLKIT OXFORD COMPUTER SYSTEMS SOFTWARE **(C)1985**  Impreuna cu BLAST-ul se livreaza un TOOLKIT care ajuta la **editarea** programelor Basic si poate salva text sursa sub format ·Include·7 pentru compilarea programelor mari. Comenzi referitoare la o linie Edit Copy  $*D$   $n -$  Delete  $AM_n - Move$ Comenzi pentru blocuri de linii \*C  $\langle$ line range>,n - Copy<br>\*D  $\langle$ line range> - Delete \*M <line range, >n1,n2 - Move \*R <line range,>n1,n2 - nove<br>\*R <line range,>n1,n2 - Renumber Alte comenzi  $*T$  - Trace on \*' - Trace on<br>\* - Trace off<br>\*K - Kill (sterge declaratiile REM ce nu sint urmate de kill (sterge declarat<br>caracterele !,& si %) **\*W <line range,>** nume - salveaza blocul delimitat \*B nume - Salveaza in format Include<br>\*B - Quit \*Q - Quit<br>\*Q - Quit<br>\*V - Listeaza variabilele de sistem, spatiul liber, etc. \*V - Listeaza variabilele de sistem, spatiul liber, etc<br>\*L - Listeaza variabilele programului la un moment dat \*L - Listeaza variabilele programului la un<br>\*J n1,n2 - concaterneaza liniile desemnate \*0 ni,nz - concaterneaza iiniile oesemnate<br>\*G, \*A - similar cu \*T si \*S, dar nu mai asteapta apasarea<br>unei taste

**ANEXA 1** - CODURI PROTECTIE

ABCDE\_FGHIJ\_KLMNO\_PQRST\_UVWXVZ

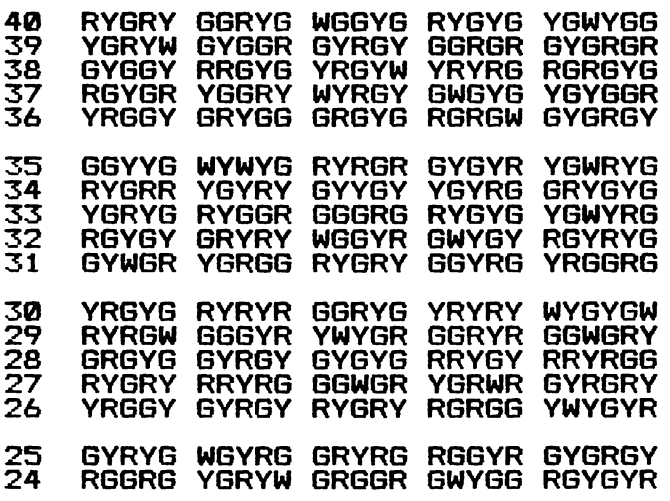

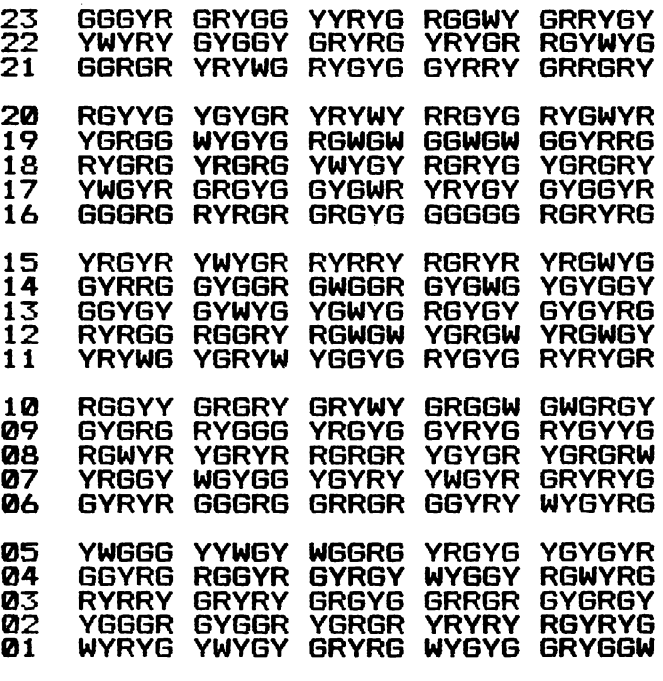

ABCDE\_FGHIJ\_KLMNO\_PQRST\_UVWXVZ

AMCSOFT TIMISOARA **04.04.1990** 

 $\ddot{\phantom{0}}$